# **Annex A: Matlab code QUICK scheme**

## **Main**

%%%%%%%%%%%%%%%%%%%%%%%%%%%%%%%%%%%%%%%%%%%%%%%%%%%%%%%%%%%%%%%%%%%%%%%%%%%%%%%%% %%% Finite Volume method, QUICK scheme : Discretisation nz volumes, nz+2 nodes%% %%%%%%%%%%%%%%%%%%%%%%%%%%%%%%%%%%%%%%%%%%%%%%%%%%%%%%%%%%%%%%%%%%%%%%%%%%%%%%%%%  $\approx$ %% The goal of this program is to provide the evolution different parameters %% in a syringe (void ratio, stress, permeability, filtration velocity) depending %% on the ram position and speed.  $%$ %% For this, the geometrical, physical and initial parameters of the problem are %% given to initiate the computation. The principle of the program is to solve %% the equation of advection-diffusion of void ratio taken as variable using %% a QUICK scheme. Here we consider diffusion to be constant, and convection is %% driven by the pore pressure gradient on an element.  $%$ %% The velocity of filtration, derived from Darcy's law depends on the void ratio %% (change in permeability, and stress). Meaning that this advection velocity is %% not constant over the domain.  $\approx$ %% Each time step of computation leads to the extrusion of a slice of cement having %% a void ratio content, each temporal steps leads to a movement of the ram represented %% by the replacement of the values for ram position j-1 by 0. (No flow, no permeability)  $%$ 

%%%%%%%%%%%%%%%%%%%%%%%%%%%%%%%%%%%%%%%%%%%%%%%%%%%%%%%%%%%%%%%%%%%%%%%%%%%%%%%%%%

clear all; format long;

#### %%%%%%%%%%%%%%%%%%%%%%%%%%%%%%%%%%%%%%

%%% Initial configuration parameters %%%  $888888888888888888888888$ 

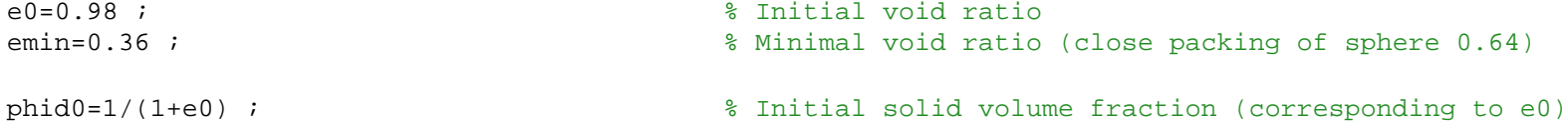

phidmax=0.64 ; % Maximal solid volum fraction (corresponding to emin) phimax=22;  $\frac{1}{2}$  and  $\frac{1}{2}$  and a=22.18;<br>  $b=-2.64$ ;<br>  $b=-2.64$ ;<br>  $b=-2.64$ ;<br>  $c = 0.64$ ; % Fitting parameters describing yield stress %%%%%%%%%%%%%%%%%%%%%%%%%

 $\text{CC} = 0.34;$ <br> $\text{CK} = 1.2;$ <br> $\text{CK} = 1.2;$ Ck = 1.2;<br>  $X0 = 3.2e-9;$ <br>  $X0 = 3.2e-9;$ <br>  $X = 3.2e-9;$ <br>  $X = 3.2e-9;$ <br>  $X = 1.2;$ <br>  $X = 1.2;$ <br>  $X = 1.2;$ <br>  $X = 1.2;$ <br>  $X = 1.2;$ <br>  $X = 1.2;$  $K0 = 3.2e-9;$ <br>  $K0 = 3.2e-9;$ <br>  $K0 = 2500;$ <br>  $K0 = 3.2e-9;$ <br>  $K0 = 3.2e-9;$ <br>  $K0 = 3.2e-9;$ <br>  $K0 = 3.2e-9;$ <br>  $K0 = 3.2e-9;$ rhow = 2500;<br>  $\alpha = 9.8$ ;<br>  $\alpha = 9.8$ ;<br>  $\alpha = 9.8$ ; % Acceleration due to gravity

%%%%%%%%%%%%%%%%%%%%%%%%%%%% %%% Geometrical parameters %%% %%%%%%%%%%%%%%%%%%%%%%%%%%%%

%%% Material parameters %%% %%%%%%%%%%%%%%%%%%%%%%%%%

 $S = pi*R1*R1;$ 

## %%%%%%%%%%%%%%%%%%%%%%%%%%%%%%

%%% Computational parameters %%% %%%%%%%%%%%%%%%%%%%%%%%%%%%%%%

 $m = 0.65;$ 

 $R2 = 0.01$ ;<br> $R1 = 0.04$ ;<br> $R1 = 0.04$ ; R1 =  $0.04$ ;<br>  $L1 = 0.1$ ;<br>  $L1 = 0.1$ ;<br>  $L1 = 0.1$ ;<br>  $L2 = 0.1$ ;  $L1 = 0.1$ ;<br> $L2 = 0.03$ ;<br> $L3 = 0.03$ ;<br> $L4 = 0.03$ ;<br> $L5 = 0.03$ ; % Conical height (dead zone in paper) (m)

coef = 10000;<br>nz = coef\*L1;<br>% Number of spatially discretized elements.

nz = coef\*L1 ;<br>nt = nz ;<br> $\frac{1}{2}$  is the nz ;

nt = nz ;<br>
xmax = L1 ;<br>
xmax = L1 ;<br>
xmax = L1 ;

- zmax = L1 ;<br>Dz = L1/nz ;<br>Bz = L1/nz ;<br>external to the length of plug zone.<br>external to the length of plug zone.
	- $%$  Thickness of a discretized volume.

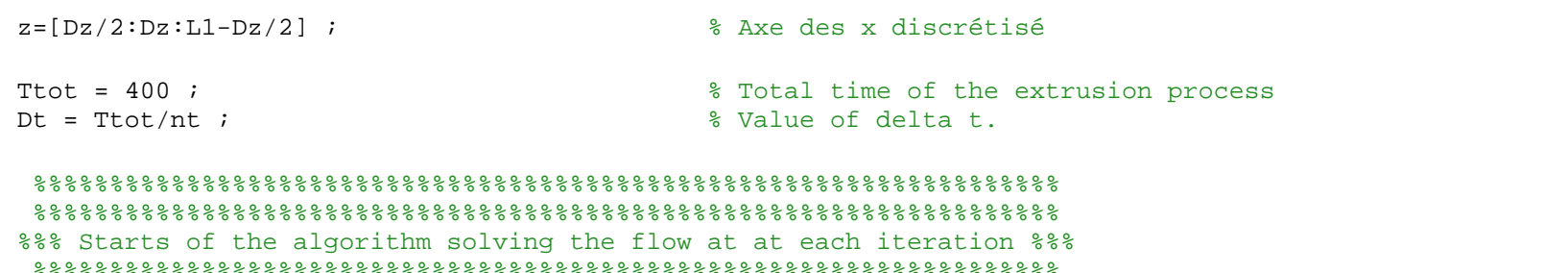

%%%%%%%%%%%%%%%%%%%%%%%%%%%%%%%%%%%%%%%%%%%%%%%%%%%%%%%%%%%%%%%%%%% %%%%%%%%%%%%%%%%%%%%%%%%%%%%%%%%%%%%%%%%%%%%%%%%%%%%%%%%%%%%%%%%%%%

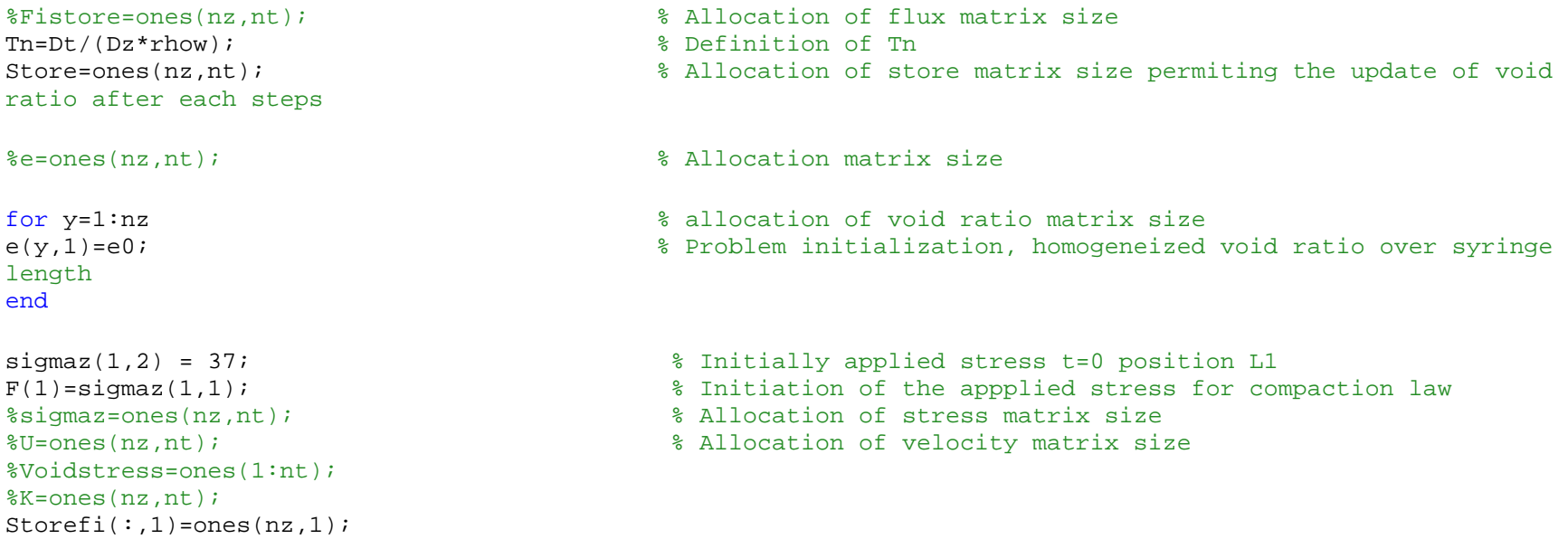

for j=2:1:(nt-3); % Temporal loop for each time we compute the stress, void, permeability distribution over the syringe length

MatQuadriQUICK

Fistore([1:1:(nz+2-j)],j)= A\(Tn\*Storefi([1:1:(nz+2-j)],j-1)); % Flux matrix calculation, based on previous flux state and A matrix

```
for x=1:1:(nt+2-j)
```

```
Store(x,j) = e(x,j-1)+ (Fistore(x,j)*S); <br> % Calculation of the "virtual" void ratio at the end
of step j
   Storefi(x,j)=Fistore(x,j);
```

```
slice at t=j*Dt
```
Exit(j)=Store(nz,j); % Storage of the void ratio quantity of the extruded

 e(x,j)=Store(x,j); % Value of the new e distribution vector at steps j+1 = value at the end of the process at time j displaced to i+1

end

end

# **MatQuadriQUICK**

format long;

%%%%%%%%%%%%%%%%%%%%%%%%%%%%%%%%%%%%%%%%%%%%%%%%%%%%%%%%%%%%%%%%%%%%%%%%%%%%%%%%%%%%%%%%%%%% %%% Definition of the stress distribution in the syringe as a function of the void ratio% %%%%%%%%%%%%%%%%%%%%%%%%%%%%%%%%%%%%%%%%%%%%%%%%%%%%%%%%%%%%%%%%%%%%%%%%%%%%%%%%%%%%%%%%%%%%  $%$ %% Here we compute the entire stress profile along the plug zone using a simple %% relation deriving the stress at position z+dz from the one acting at position z %% taking in to account the frictionnal plastic stress.  $%$  $%$ %% %%%%%%%%%%%%%%%%%%%%%%%%%%%%%%%%%%%%%%%%%%%%%%%%%%%%%%%%%%%%%%%%%%%%%%%%%%%%%%%%%%%%%%%%%%%%

for  $i=1:1:(nz+2-j)$ 

### %%%%%%%%%%%%%%%%%%%%%%%%%%%%%%%%%%%%%%%%%%%%%%  $%$ %%%%%%%%%%%%%%%%%%%%%%%%%%%%%%%%%%%%%%%%%%%%%%

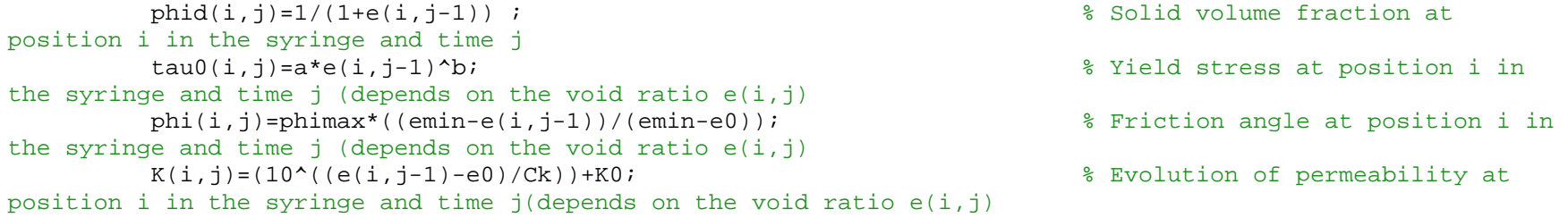

### %%%%%%%%%%%%%%%%%%%%%%%%%%%%%%%%%%%%%%%%%%%%%%  $%$ %%%%%%%%%%%%%%%%%%%%%%%%%%%%%%%%%%%%%%%%%%%%%%

 $signaz(i+1,j)=signaz(i,j)-((4*Dz/m*R1)*(tau(ij)+tan(phi(i,j))*(1-sin(phi(i,j)))*)signaz(i,j)))$ ; % Iteration process giving stress distribution in the plug zone

end

```
signaz(nx+1,j)=signaz(nz,j); %
```
for  $y=1:1:(nz+2-i)$ 

 $DSigm(y)=(sigma(z,y,i)-sigma(zy+1,i))/Dz;$  & Pore pressure differenciation

end

```
signaz(1,j+1)=sum(DSign(y));<br>F(j) = sum(DSign(y));% Calculation of the total force
acting on the ram at each time steps ( used in the calculation of Voidstress)
```

```
Voidstress(j)= max(e0-Cc*log(F(j)),0.44); <br>
% Calculation of Voidstress as a
```

```
function of the applied stress to the ram
          K(nz+1,j)=K(nz,j);\text{se}(nz+1, j) = e(nz, j);
```
#### %%%%%%%%%%%%%%%%%%%%%%%%%%%%%%%%%%%%%%%%%%%%%%  $%$ %%%%%%%%%%%%%%%%%%%%%%%%%%%%%%%%%%%%%%%%%%%%%%

for  $o=2:1:(nz+1-i)$ 

 $U(o,j)=(1/S)*(K(o,j)/rhow*g)*((\text{sigmaz}(o+1,j)*(1-(e0-e(o+1,j-1))/(e0-Voidstrees(j))))$  $(2 * \text{sigmaz}(o, j) * (1 - (e0 - e(o, j - 1)) / (e0 - Voidstrees(j))) ) + (\text{sigmaz}(o-1, j) * (1 - (e0 - e(o-1, j - 1)) / (e0 Volatstress(j))$ ))/( $(Dz)^2$ );

end

```
U(1,i)= (1/S)*(K(1,i)/r)w*q)*(((sigma(2,i)*(1-(e0-e(2,i-1)))/(e0-Voidstress(i))))(2*sigma(z(1,i)*(1-(e0-e(1,i-1)))/(e0-Voidstress(i))))/((Dz)^2));U(nz+2-j,j)=(1/S)*(K(nz,j)/rhow*g)*(2*sigmaz(nz,j)*(1-(e0-e(nz+2-j,j-1))/(e0-Voidstress(j))) + (sigmaz(nz-1)*(1-(e0-e(nz+1-j,j-1))/(e0-Voidstress(j))))/(Dz)^2));;
```
 $U(nz+1,j)=U(nz,j);$  %

```
%size(sigmaz)
%size(K)
ssize(U)
```
for  $d=3:1:(nz+2-i)$ 

```
%%%%%%%%%%%%%%%%%%%%%%%%%%%%%%%%%%%%%%%%%%%%%%%%%%%%%%%%%%%%%%%%%%%%%%%%%%%%%%%%%
  %%%%% Construction of the quadridiagonal matrix solving the flux problem%%%%
%%%%%%%%%%%%%%%%%%%%%%%%%%%%%%%%%%%%%%%%%%%%%%%%%%%%%%%%%%%%%%%%%%%%%%%%%%%%%%%%%
%%% The QUICK scheme is the oldest upper order numerical methods, it has been introduced
%% by Leonard in 1979. 
%%% The QUICK scheme use a quadratic interpolation on three weighted points and is solved
%% implicitly. It is based on the use of finite differences on first and second order
%% and taylor developpment of the void flux function
%%% The description of the flux is given by the construction of a quadridiagonal
%% matrix
\approx%%%%%%%%%%%%%%%%%%%%%%%%%%%%%%%%%%%%%%%%%%%%%%%%%%%%%%%%%%%%%%%%%%%%%%%%%%%%%%%%%%
```

```
A<br>De = 0.3 ;
De = 0.3 ;<br>
Dw = 0.3 ;<br>
Dw = 0.3 ;
Dw = 0.3 ;<br>Da = 0.3 ;<br>Da = 0.3 ;
mirror condition ( Dirichlet condition )<br>Ua = 0.003 ;
(Dirichlet condition)
apo = ( Dz / Dt ) * rhow ;
```
 $V1(1,i) = (7/8) * U(2,i) + De + 3 * Da + apo i$ 

 % Allocation of memory for matrix % Diffusion coefficient for % Mirror conditon for node 1

```
V1(2,j)=(6/8) * U(3,j) - (3/8) * U(1,j) + De + Dw+ apo;
   V1(d,i) = (6/8) * U(d+1,i) + (-3/8) * U(d-1,i) + De + Dw + apo; <br> 8 Definition of the vector V1
defining the principal diagonal of the quadridiagonal matrix 
   V1(nz+2-j,j) = -(3/8) * U((nz+2-j),j) + Dw + (9/8)*U((nz+3-j),j) + apo;end
for f=3:1:(nz+1-j)V2(1,i)=(3/8) * U(2,i) - DeV2(2,i) = -(3/8) * U(3,i) - DeV2(f,j) = (6/8) * U(f+1,j) -De;
defining the +1 (east) of the quadridiagonal matrix 
end
for h=3:1:(nz+1-j)V3(1,i) = -Ua - (8/3) * Da;
   V3(2,i) = (1/8) * (U(3,i) - 7 * U(2,i)) - DwV3(h,j) = (1/8) * (-U(h+1,j)-6*U(h-1,j)) - Dw; \frac{1}{8} Definition of the vector V3
defining the -1 (west) diagonal of the quadridiagonal matrix 
   V3(nz+1-i, i) = -(6/8) * U((nz+1-i), i) - Dw - (1/8)*U((nz+2-i), i)end
for l=3:1:(nz-j)V4(1,i) = 0 ; V4(1,i) = 0 ;
into account BC first slice (in contact with ram)<br>V4(2,i) = 0;
                                                                  % Modidied value of aww taking
into account BC second slice<br>V4(1,i) = U(1-1,i)/8i% Definition of the vector V4
defining the -2 (west west) diagonal of the quadridiagonal matrix 
   V4(nz-j,j) = U((nz-j),j)/8 ;
taking into account z=0 BC i=nz last slice before extrusio
```
end

size(V1); size(V2); size(V3); size(V4);

```
A = diag(V1([1:1:(nz+2-j)],j),0)+ diag(V2([1:1:(nz+1-j)],j),1) + diag(V3([1:1:(nz+1-j)],j),-1)+ diag(V4([1:1:(nz-j)],j),-2);
diag(V4([1:1:(nz-j)],j),-2);
```
A;